IFW Wiki

# **Mehrwertsteuerumstellung Januar 2021**

Stand: 10.12.2020 (mwst02)

Das Bundeskabinett hat die befristete Senkung der Mehrwertsteuer beschlossen. Die Senkung gilt von Juli bis Ende des Jahres 2020.

Welche Einstellungen Sie dazu im IFW vornehmen müssen hängt von den verwendeten Zusatzmodulen ab. Das IFW ist auf einen Mehrwertsteuerzeitraum von mindestens 3 Jahren ausgelegt. Im aktuellen Fall soll jedoch nach 6 Monaten die Mehrwertsteuer erneut geändert werden. Probleme können sich ergeben wenn Belege zu einem Geschäftsvorfall in unterschiedlichen Mehrwertsteuerzeiträumen liegen.

IFW Installationen ohne IFW Finanzbuchhaltung, in denen solche Vorfälle selten auftreten, können nach Eingabe der neuen Mehrwertsteuer direkt weiterarbeiten. Es gibt dabei Einschränkungen beim Rückdatieren von Belegen.

Alternativ können Sie ein IFW Update installieren, mit der bei der Belegerzeugung die zurückliegende Mehrwertsteuer abgerufen werden kann. Damit ist es möglich Geschäftsvorfälle über die Umstellungen hinweg korrekt handzuhaben.

### **IFW Basissystem**

Diese Beschreibungen gilt für alle IFW Installationen ohne [Datev Schnittstelle](https://wiki.ifw.de/wiki/doku.php?id=:zusatzmodule:datev_schnittstelle) und ohne IFW Fibu.

**Die Umstellung der Mehrwertsteuer im Basissystem muß durchgeführt werden, bevor die erste Rechnung mit Datum 2021 gestellt/erfaßt wird.**

[Vorgehensweise Basissystem mit IFW Update zur Mehrwertsteuerumstellung](https://wiki.ifw.de/wiki/doku.php?id=anwender:mwst02:mwst2021_basisystem_mit_update)

[Belegerstellung mit Update](https://wiki.ifw.de/wiki/doku.php?id=anwender:mwst02:mwst2021_belegerstellung_mit_update)

## **IFW mit Datev Schnittstelle**

Diese Beschreibungen gilt für IFW Installationen mit Datev Schnittstelle und ohne IFW Fibu.

Über Änderungen am Kontenrahmen informieren Sie sich bitte Ihrem Steuerbrater oder bei Datev. Besuchen Sie die Datev Website [Datev Hilfe Center](https://apps.datev.de/help-center/) und [suchen](https://wiki.ifw.de/wiki/doku.php?id=:anhang:glossar:suchen) Sie das Dokument 1018040. damit finden Sie das Dokument "Änderungen DATEV-Kontenrahmen 2020 aufgrund befristeter Umsatzsteuersenkung vom 01.07.2020 bis 31.12.2020". Alternativ nutzen Sie die [Google Suche](https://www.google.de/search?sxsrf=ALeKk02_sHRAGvb908Q_8A64oCfl9lGvwA%3A1607939299658&source=hp&ei=4zTXX4zVHvzOgwe9-6OoAg&q=%C3%84nderungen+DATEV-Kontenrahmen+2020+aufgrund+befristeter+Umsatzsteuersenkung+vom+01.07.2020+bis+31.12.2020&oq=%C3%84nderungen+DATEV-Kontenrahmen+2020+aufgrund+befristeter+Umsatzsteuersenkung+vom+01.07.2020+bis+31.12.2020&gs_lcp=CgZwc3ktYWIQAzIHCCMQ6gIQJ1CtWlitWmCDXmgBcAB4AIABAIgBAJIBAJgBAKABAqABAaoBB2d3cy13aXqwAQE&sclient=psy-ab&ved=2ahUKEwjM0pHWmM3tAhV85-AKHb39CCUQ4dUDegQIABAD&uact=5)

**Die Umstellung der Mehrwertsteuer im Basissystem muß durchgeführt werden, bevor die erste Rechnung mit Datum 2021 gestellt/erfaßt wird.**

**Die Umstellungen der DATEV-Parameter müssen durchgeführt werden, bevor der erste**

#### **Buchungsstapel für 2021 generiert wird (Belege → Buchungsstapel).**

[Vorgehensweise mit IFW Datev Schnittstelle mit IFW Update zur Mehrwertsteuerumstellung](https://wiki.ifw.de/wiki/doku.php?id=anwender:mwst02:mwst2021_datev_schnittstelle_mit_update)

[DATEV Parameter und Steuerkonten SKR03](https://wiki.ifw.de/wiki/doku.php?id=anwender:mwst02:mwst2021_datev_schnittstelle_einstellungen_skr03) [DATEV Parameter und Steuerkonten SKR04](https://wiki.ifw.de/wiki/doku.php?id=anwender:mwst02:mwst2021_datev_schnittstelle_einstellungen_skr04)

#### **IFW mit IFW Finanzbuchhaltung**

Diese Beschreibungen gilt für IFW Installationen mit IFW Finanzbuchhaltung.

Über Änderungen am Kontenrahmen informieren Sie sich bitte Ihrem Steuerbrater oder bei Datev. Besuchen Sie die Datev Website [Datev Hilfe Center](https://apps.datev.de/help-center/) und suchen Sie das Dokument 1018040. damit finden Sie das Dokument "Änderungen DATEV-Kontenrahmen 2020 aufgrund befristeter Umsatzsteuersenkung vom 01.07.2020 bis 31.12.2020". Alternativ nutzen Sie die [Google Suche](https://www.google.de/search?sxsrf=ALeKk02_sHRAGvb908Q_8A64oCfl9lGvwA%3A1607939299658&source=hp&ei=4zTXX4zVHvzOgwe9-6OoAg&q=%C3%84nderungen+DATEV-Kontenrahmen+2020+aufgrund+befristeter+Umsatzsteuersenkung+vom+01.07.2020+bis+31.12.2020&oq=%C3%84nderungen+DATEV-Kontenrahmen+2020+aufgrund+befristeter+Umsatzsteuersenkung+vom+01.07.2020+bis+31.12.2020&gs_lcp=CgZwc3ktYWIQAzIHCCMQ6gIQJ1CtWlitWmCDXmgBcAB4AIABAIgBAJIBAJgBAKABAqABAaoBB2d3cy13aXqwAQE&sclient=psy-ab&ved=2ahUKEwjM0pHWmM3tAhV85-AKHb39CCUQ4dUDegQIABAD&uact=5)

**Die Umstellung der Mehrwertsteuer im Basissystem muß durchgeführt werden, bevor die erste Rechnung mit Datum 2021 gestellt/erfaßt wird.**

**Die Umstellungen in der Buchhaltung müssen durchgeführt werden, bevor die erste Buchung für 2021 erstellt wird.**

[Vorgehensweise mit IFW Fibu](https://wiki.ifw.de/wiki/doku.php?id=anwender:mwst02:mwst2021_fibu)

[Fibu Parameter und Steuerkonten SKR03](https://wiki.ifw.de/wiki/doku.php?id=anwender:mwst02:mwst2021_fibu_einstellungen_skr03) [Fibu Parameter und Steuerkonten SKR04](https://wiki.ifw.de/wiki/doku.php?id=anwender:mwst02:mwst2021_fibu_einstellungen_skr04)

From: [IFW Wiki](https://wiki.ifw.de/wiki/) - **www.wiki.ifw.de**

Permanent link: **[https://wiki.ifw.de/wiki/doku.php?id=anwender:mwst02:mwst\\_umstellung\\_01\\_2021&rev=1607944933](https://wiki.ifw.de/wiki/doku.php?id=anwender:mwst02:mwst_umstellung_01_2021&rev=1607944933)**

Last update: **14.12.2020 12:22**

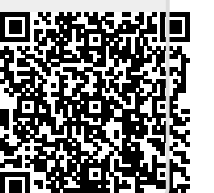